融资融券交易(securities margin trading)又称"证券信用交易"或保证金交易,是指

**如何能** 

2010年03月30日, 2010年03月30日, 2010年03月31日, 2010年3月31日

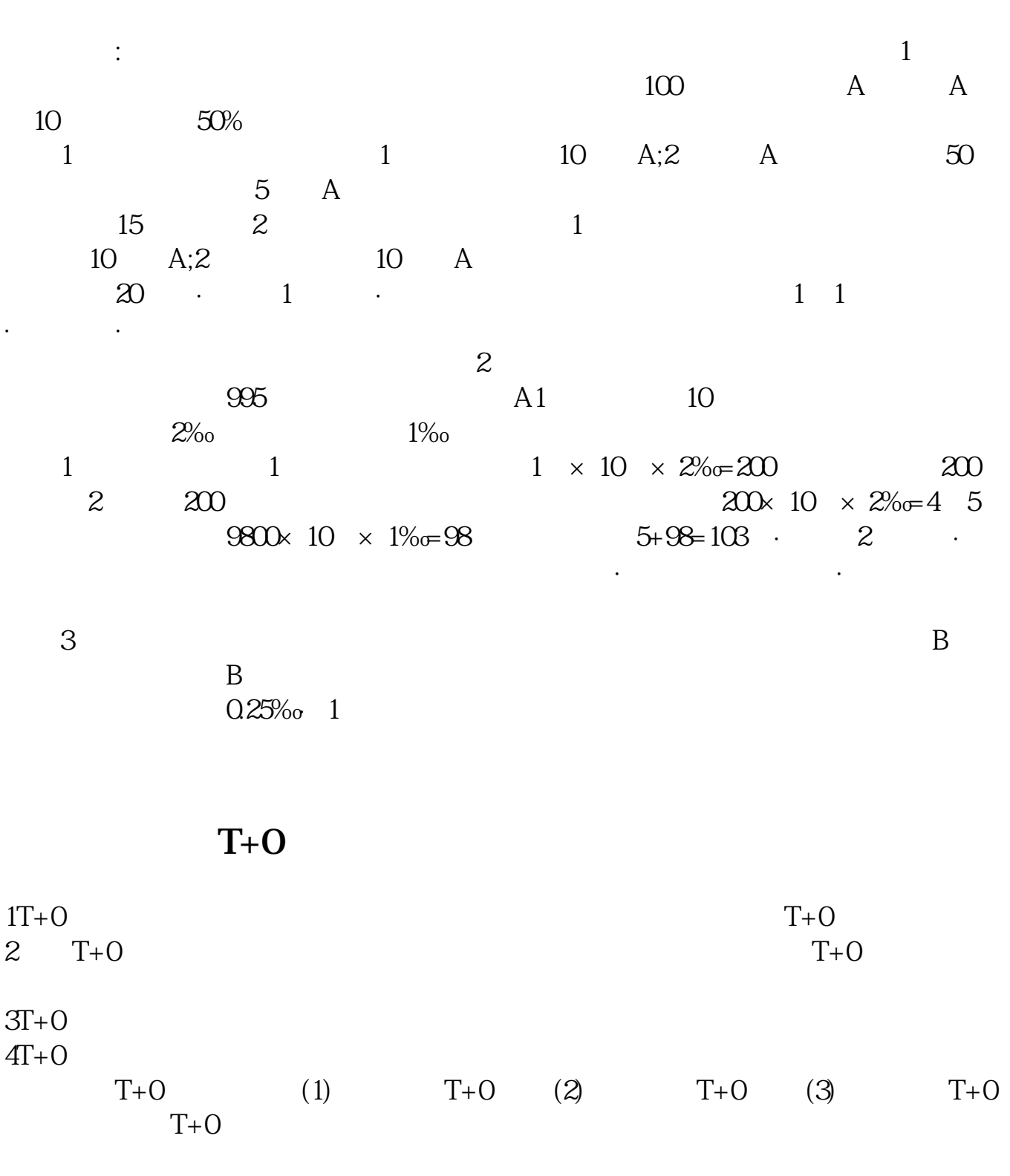

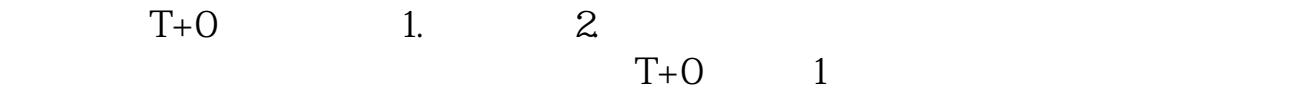

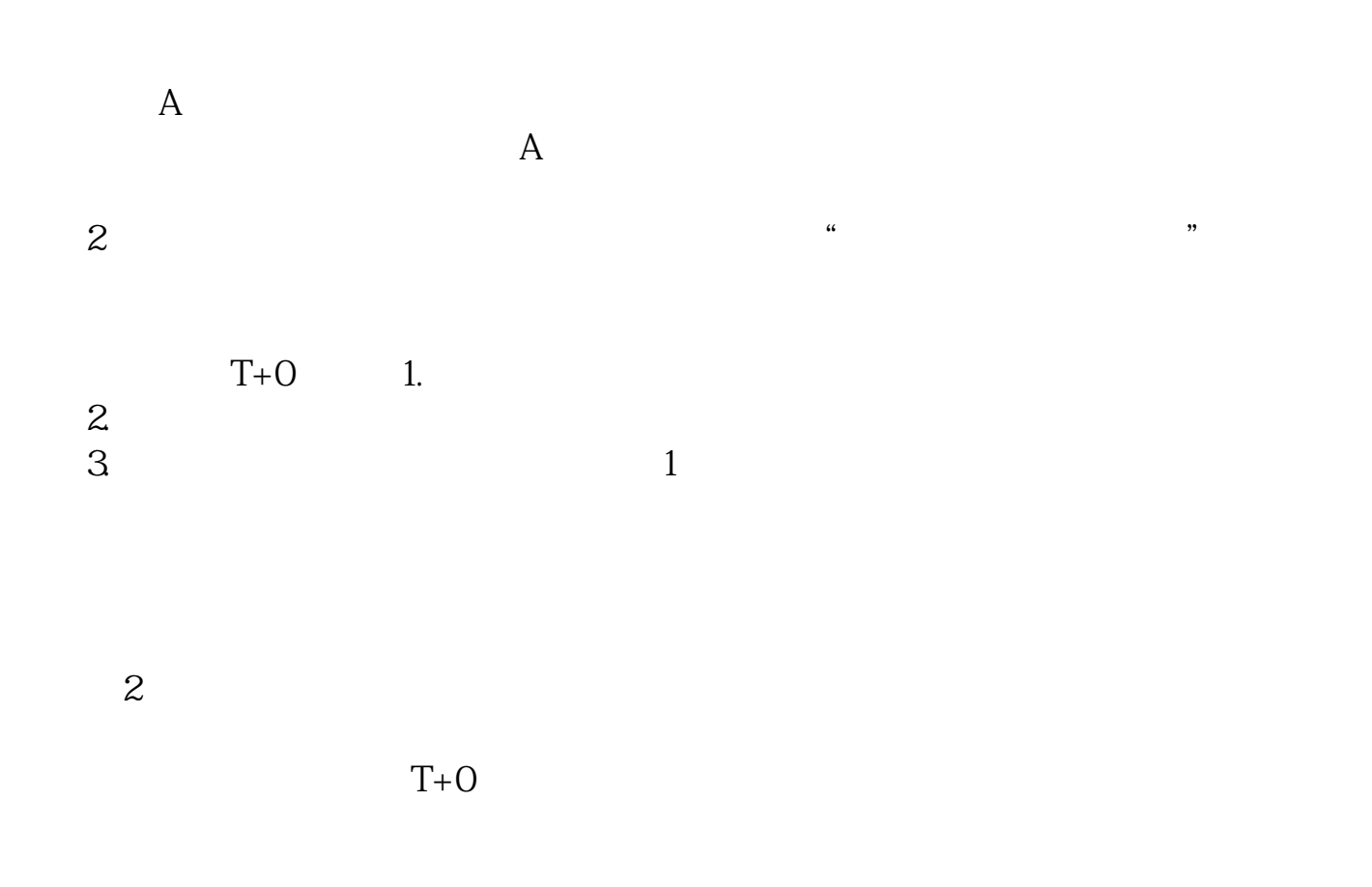

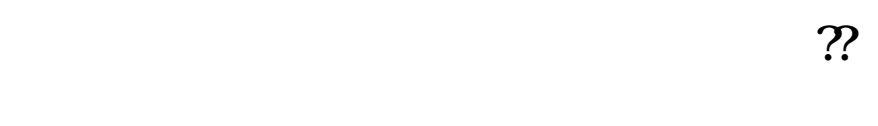

 $100\,$ 

 $50$ 

参考资料来源:搜狗百科-融资融券交易

 $\alpha$  , and  $\alpha$  , and  $\alpha$  is the set of  $\alpha$  $\alpha$  and  $\alpha$  is the  $\alpha$  matrix  $\alpha$  and  $\alpha$  is the  $\alpha$  matrix  $\alpha$  is the  $\alpha$ 

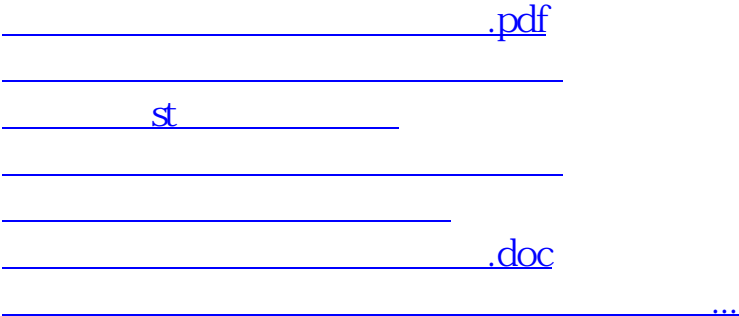

<https://www.gupiaozhishiba.com/book/3842707.html>